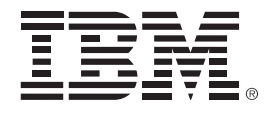

## Introducing New Skills To System z For Operations And Application Development

Fehmina Merchant and Jeff Miller- SWG Competitive Project Office

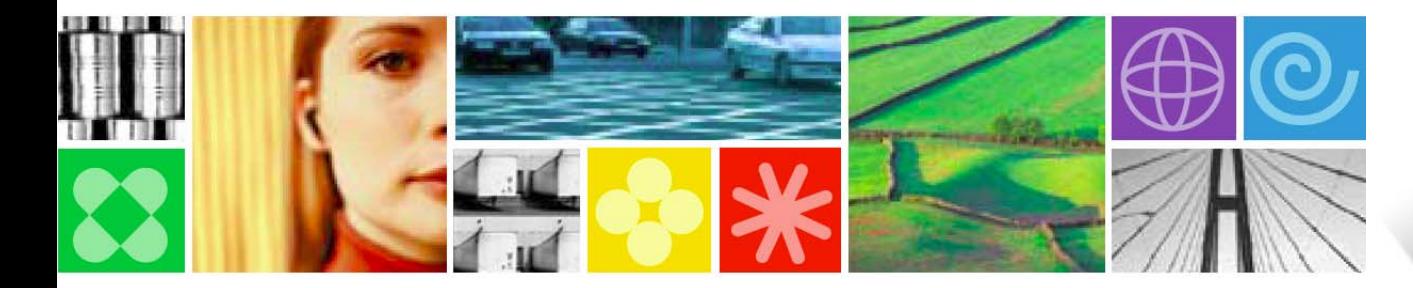

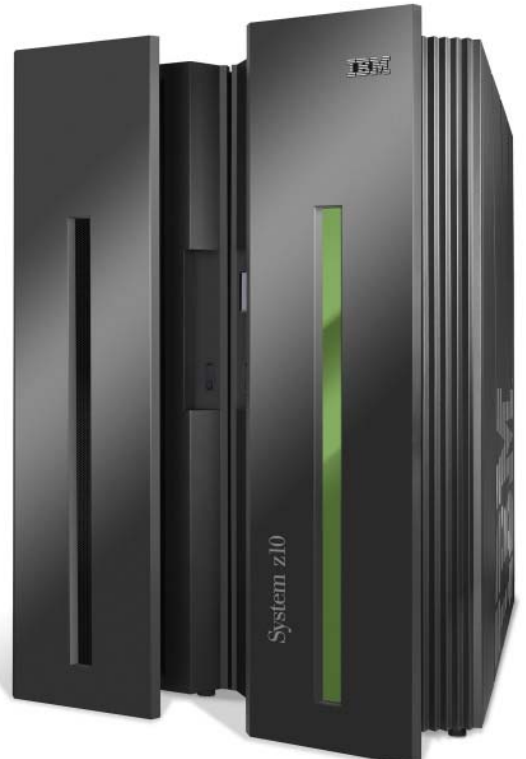

© 2009 IBM Corporation

### **Dynamic Infrastructure For A Smarter Planet**

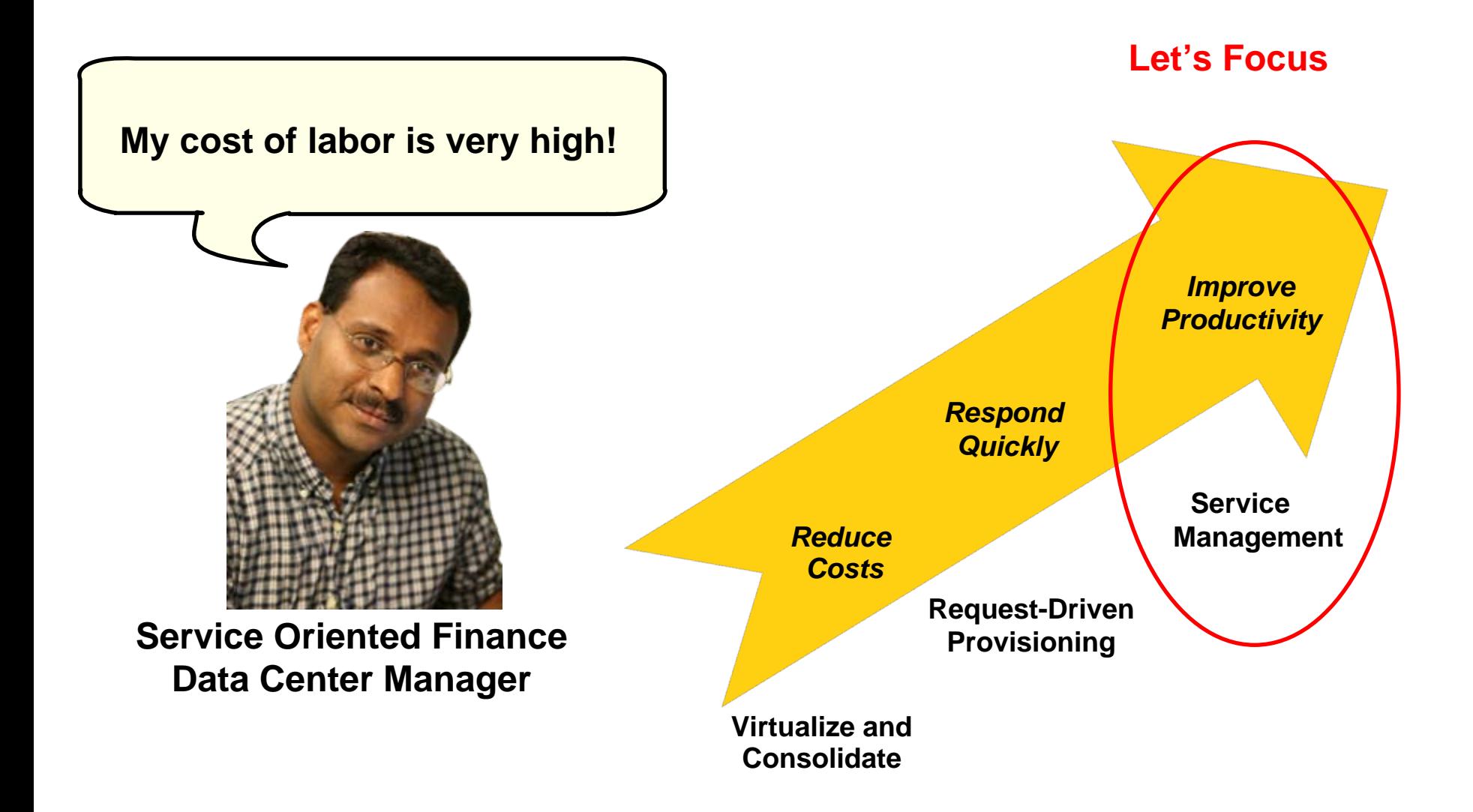

### **Data Centers Need A Service Management Hub To Meet Service Levels And Reduce Costs**

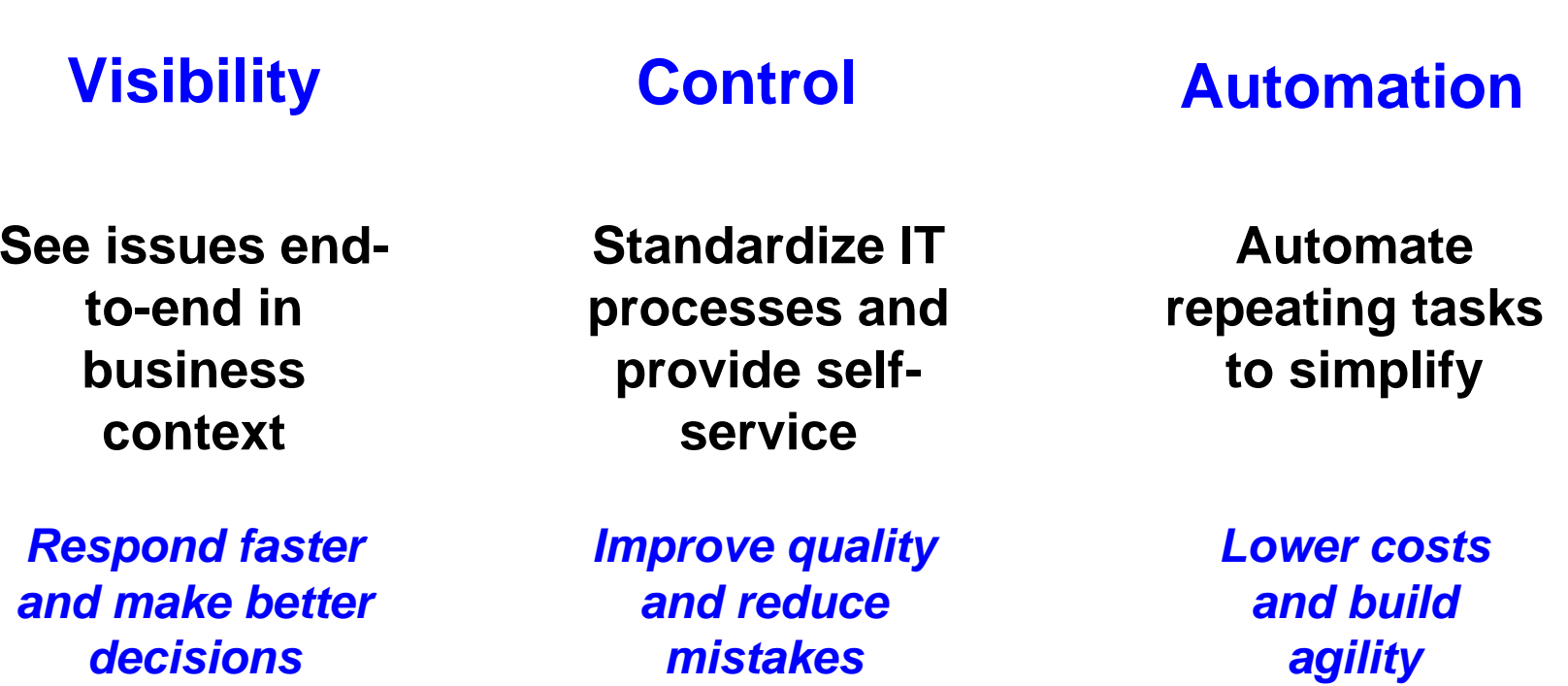

### **Solution**: *IBM Tivoli Service Management Center for System z*

# **Mainframe As A Service Management Hub**

- Consolidate management on the mainframe
	- Service Management hub on Linux on z
	- $\blacktriangleright$  z/OS supported as a managed system
- b. Manage the Dynamic Infrastructure
	- $\blacktriangleright$  Best practices
	- $\blacktriangleright$  Productivity
	- ▶ Lowest Cost

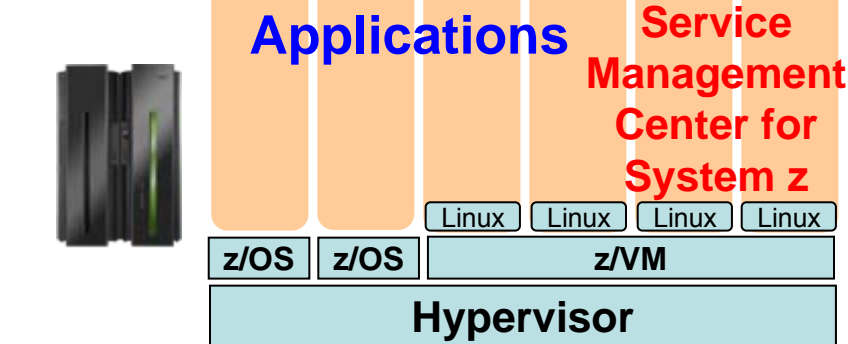

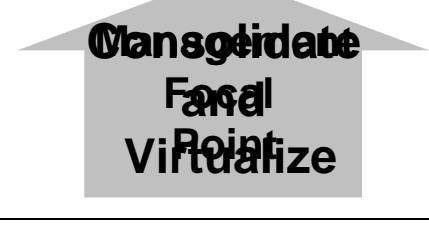

### **Applications**

**Systems Management**

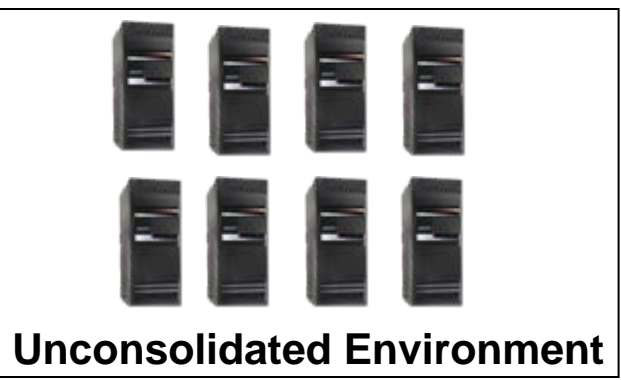

**IBM Tivoli** 

## **A Step By Step Approach To Implementing Tivoli Service Management Center For System z**

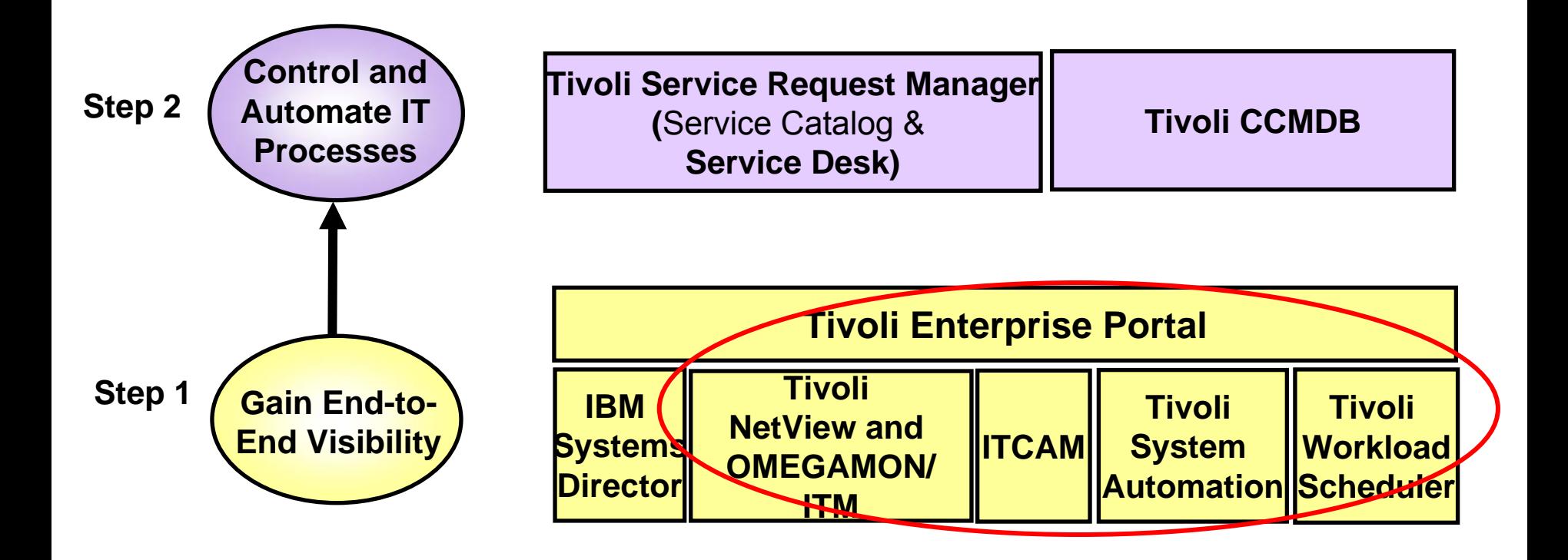

### **Visibility… Control… Automation**

# **Tivoli Enterprise Portal (TEP) – A Common Monitoring Dashboard On System z**

- П Resource status/health from various event sources:
	- **EX Hardware events from IBM Director**
	- $\blacktriangleright$ Mainframe events from **Tivoli OMEGAMON**
	- $\blacktriangleright$ Distributed events from **Tivoli Monitoring (ITM)**
	- $\blacktriangleright$  Transaction events from **Tivoli Composite Application Manager (ITCAM)**
	- ▶ System automation events from **Tivoli System Automation (TSA)**
	- ▶ Batch workload events from **Tivoli Workload Scheduler (TWS)**
	- Events from  $3<sup>rd</sup>$  party monitors
- П Detect incidents with *situations*
	- ▶ Out-of-the-box supplied *situations* include combination of metrics and thresholds
	- $\blacktriangleright$  Built-in situation editor allows to customize
- П *Expert advice* helps obtain detailed explanation and recommendation for resolution
- $\mathcal{L}_{\mathcal{A}}$  *Take action* to automatically resolve recurring problems with existing or customized scripts

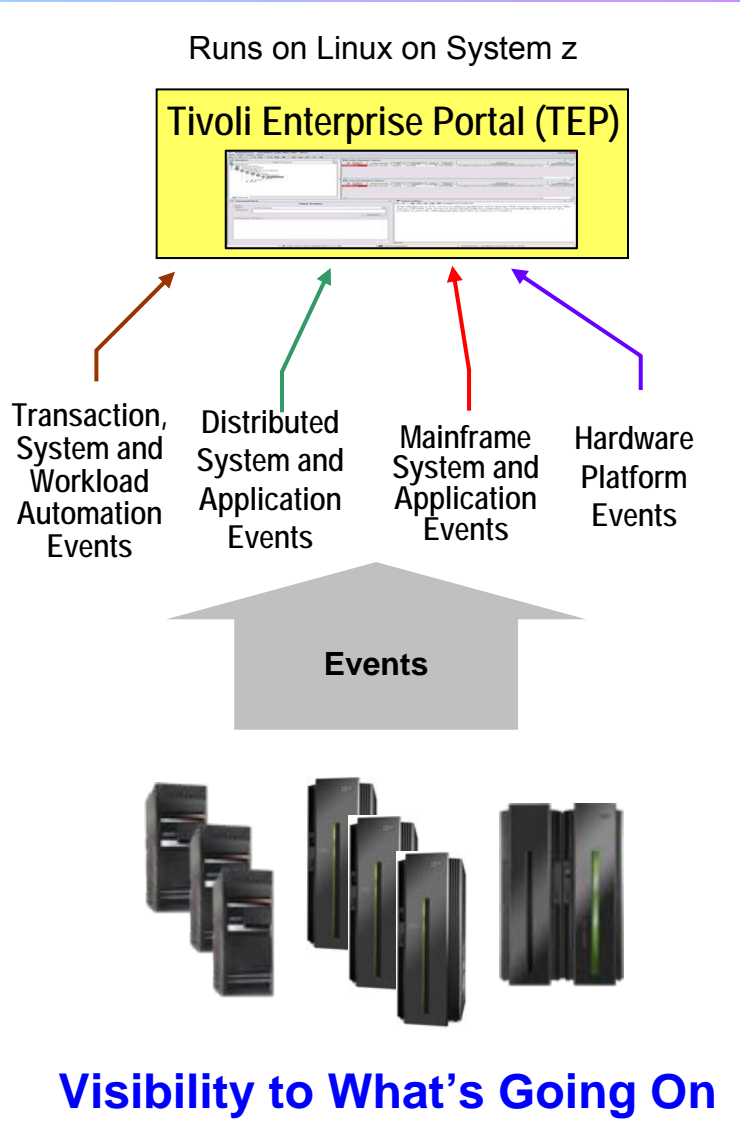

# **End-To-End Visibility With Intelligent Monitoring**

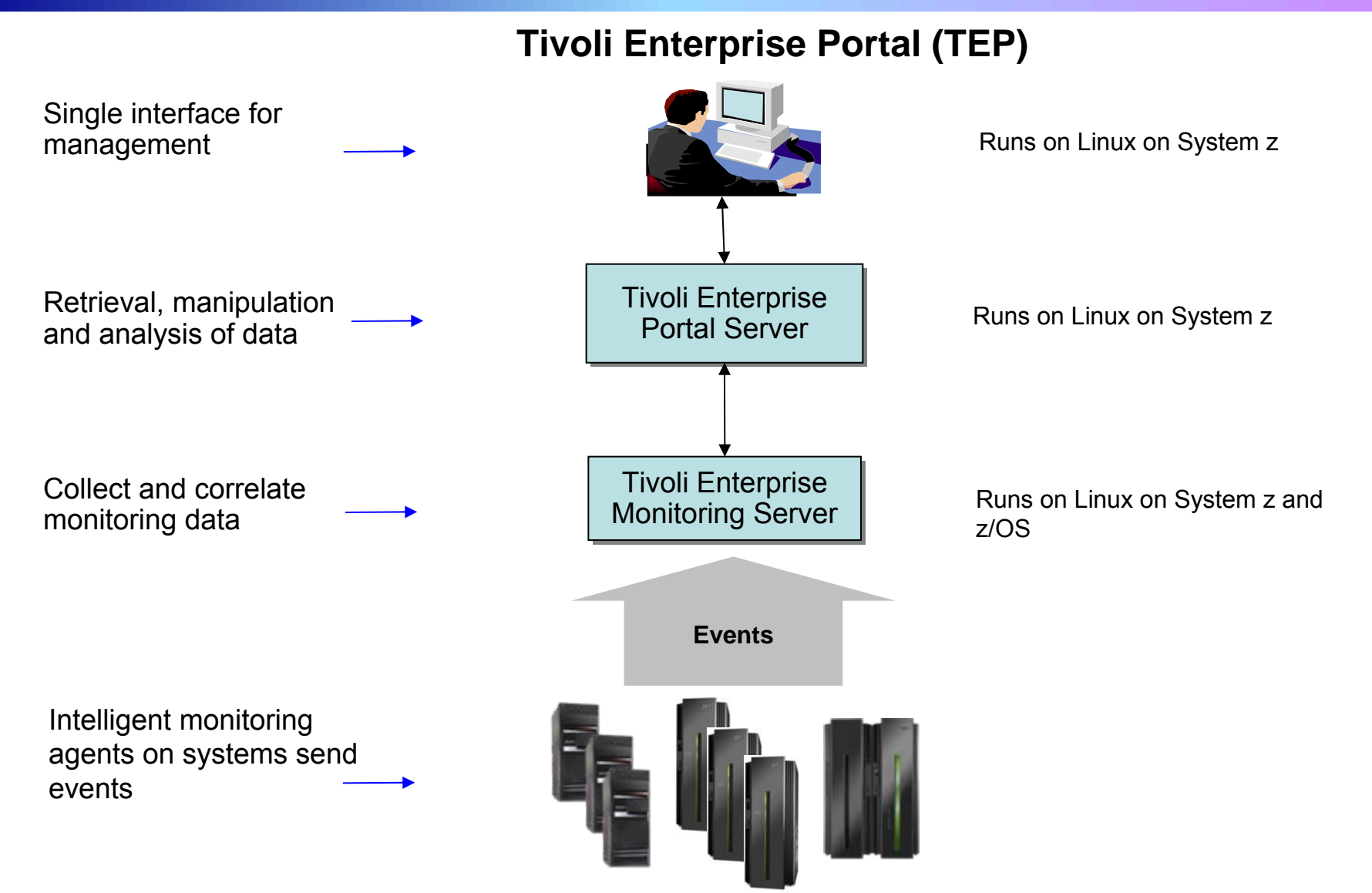

# **DEMO: Tivoli Enterprise Portal (TEP)**

- F Monitor resources end-toend with workspaces
- L. *Situations* triggered by problems, for example:
	- $\blacktriangleright$  CICS application not responding
	- $\triangleright$  DB2 application has issues

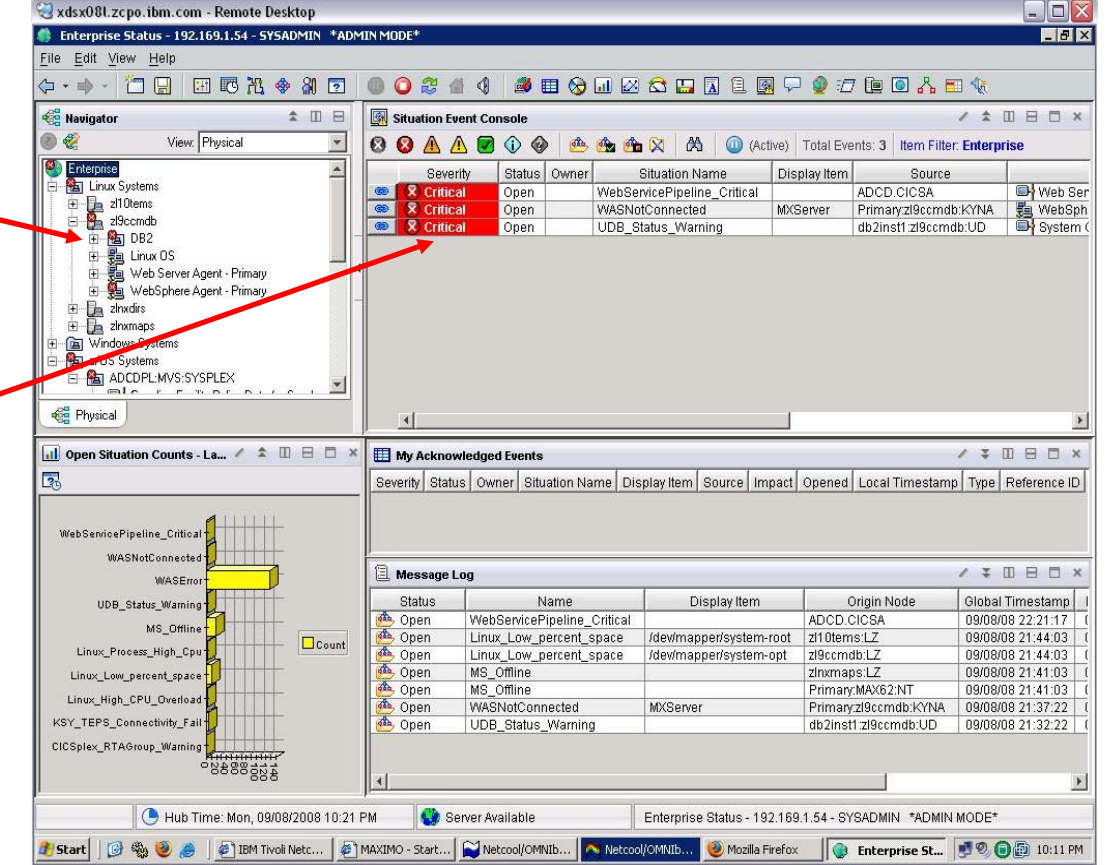

#### **A Dynamic Role-based Portal for End-to-End Monitoring!**

### **Tivoli NetView And Tivoli OMEGAMON XE – Monitor Mainframe Resources**

- Tivoli NetView and Tivoli OMEGAMON XE agents for mainframe servers
	- ▶ *NetView on z/OS* monitor and control TCP/IP and SNA networks to help maintain high availability
	- ▶ *OMEGAMON XE on z/OS* monitor key resources such as CPU, LPARs, I/O, network, enqueue, paging, zIIP, zAAP, Cryptoprocessors
	- ▶ *OMEGAMON XE on z/VM and Linux* monitor z/VM and Linux usage of resources such as CPU, network, storage
	- ▶ *OMEGAMON XE for Mainframe Networks* collect data and diagnose network performance issues across z/OS systems
	- ▶ *OMEGAMON XE for DB2 PM/PE on z/OS* monitor performance of DB2 in a z/OS environment
	- ▶ *OMEGAMON XE for IMS on z/OS* manage IMS systems
	- ▶ *OMEGMAON XE for CICS on z/OS* manage CICS systems

### **Tivoli Monitoring And Tivoli Composite Application Manager (ITCAM) – Monitor Distributed Resources**

F Tivoli Monitoring and ITCAM agents for distributed servers

- **Tivoli Monitoring (base)** monitor system resources such as CPU, I/O, network
- **ITCAM for Applications** monitor system resources and virtual servers; monitors availability and performance of distributed databases such as DB2, Oracle, Sybase, IBM Domino, web servers and application servers, IBM WebSphere MQ and WebSphere Message Broker, SAP, Siebel and PeopleSoft
- ▶ *Tivoli Monitoring for Microsoft Applications* monitors Microsoft environment

### **Tivoli Composite Application Manager (ITCAM) – End-To-End Transaction And SOA Management**

- Π Tracks transaction performance end-to-end across multiple physical and/or virtual systems to isolate bottlenecks quickly
	- $\blacktriangleright$  Isolate source of performance problem across web servers, WebSphere and WebLogic application servers, CICS, IMS and DB2 subsystems, as well as ERP environments
- Monitors and performs simple control of message traffic between Web services in the SOA environment
	- $\blacktriangleright$ Filter messages based on user-configurable criteria

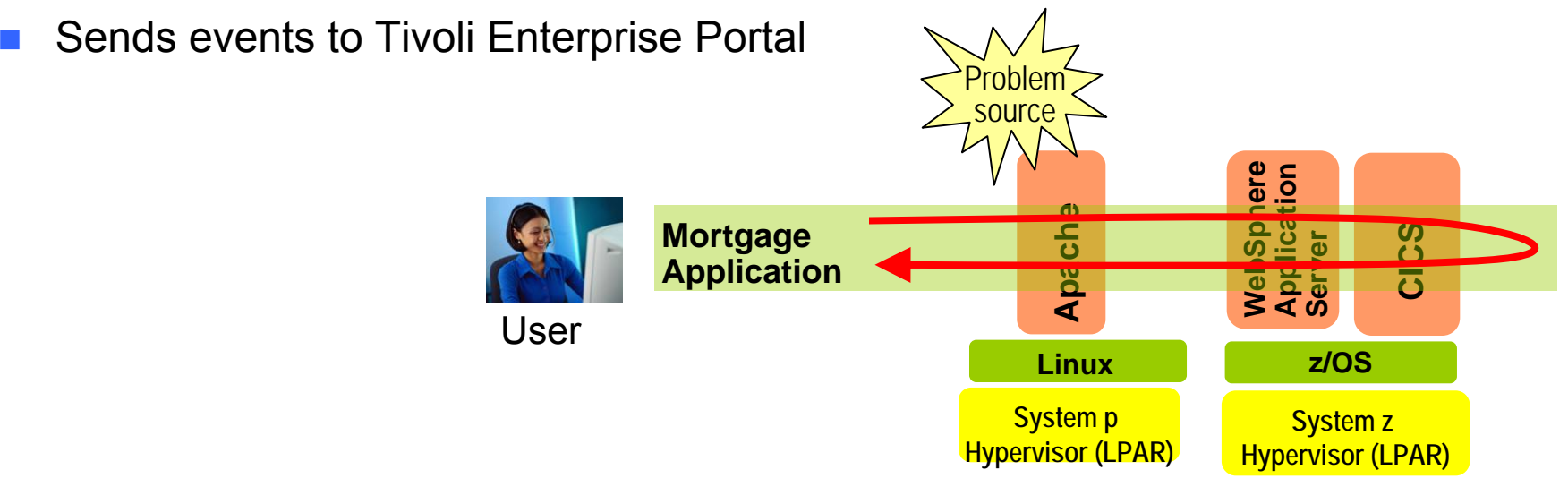

#### **Visibility to Track End-To-End Transactions**

# **Tivoli System Automation (TSA) – Automate System Operations**

- Automate operations on hardware, I/O and applications
- $\overline{\phantom{a}}$ No Scripts, policy-based automation
- $\overline{\phantom{a}}$  Can manage relationship between resources and grouping of resources to automate at application level
- $\overline{\phantom{a}}$  Includes out-of-the-box automation modules for middleware such as IMS, CICS, DB2, mySAP, **WebSphere**
- $\overline{\phantom{a}}$  Can enable end-to-end application startup and shutdown across System z and distributed platforms
- Sends events to Tivoli Enterprise Portal

#### **Automate Routine Operations**

05 - Introducing New Skills to System z for Operations and AD 12

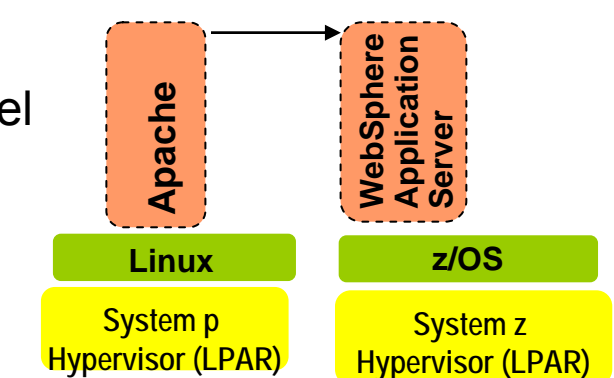

**startsAfter**

# **Tivoli Workload Scheduler (TWS) – Batch Workload Automation**

- Enables planning for hundreds of thousands of jobs, resolves interdependencies, launches and tracks each job
- Powerful calendar-based and event-based scheduling capabilities
- Automatic recovery of jobs
- Workload Manager (WLM) integration to optimize resource utilization and favor late critical jobs
- Provides a single point of control for System z workloads or enterprise-wide workloads in end-to-end environments
- Sends events to Tivoli Enterprise Portal

#### *End-to-End Scheduling*

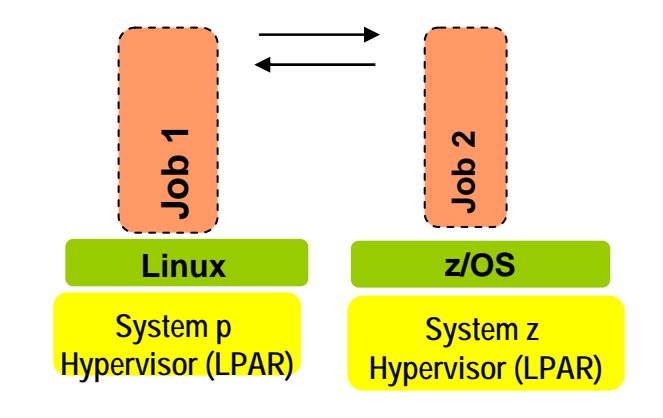

### **Automate Job Scheduling**

# **Control And Automate IT Processes**

**One of my key staff members is leaving.** 

**My new employees don't have the experience to handle problems when they come up.**

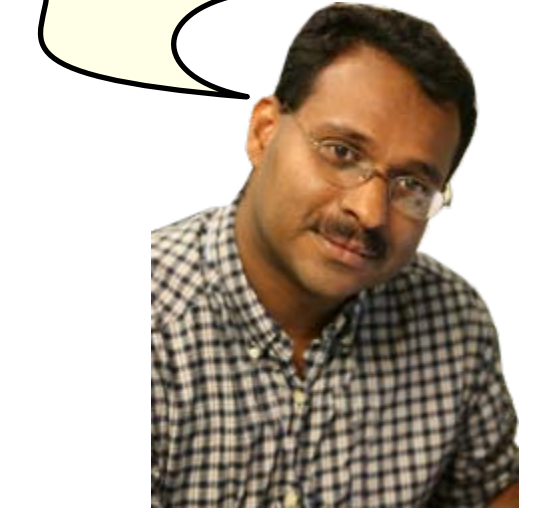

#### **Data Center Manager Manager All Strategies Center Manager New Employee**

## **A Step By Step Approach To Implementing Tivoli Service Management Center For System z**

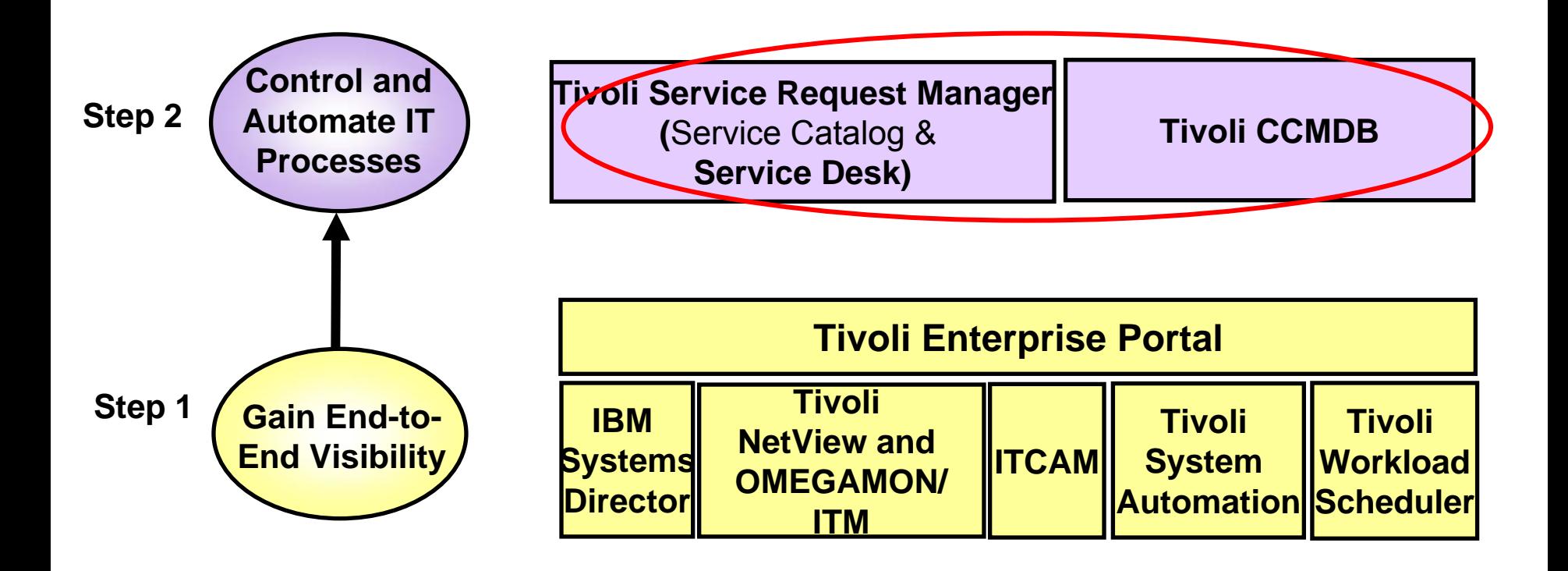

### **Visibility… Control… Automation**

### **Tivoli Service Request Manager (Service Desk) – Control Incident Management Process**

- Central point to control service requests for help, information and service
- Create incident templates for common service desk calls and library of reusable solutions
	- $\blacktriangleright$  Use templates to quickly create tickets
	- $\blacktriangleright$ View updates and search library for solutions
- **Automate incident management process**
- ▶ Built on the common Tivoli Process Automation Platform to enable integration with other processes via common UI, common workflow engine, common database

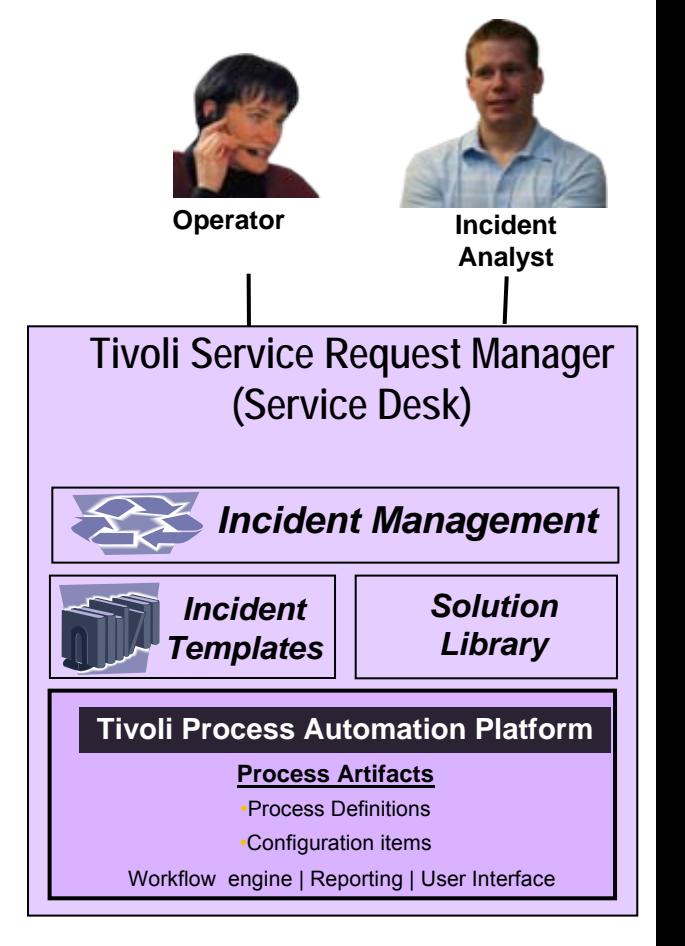

#### **Runs on Linux on System z**

#### **Capture and Execute Best Practices**

### **Tivoli Change And Configuration Management Database (CCMDB) – Discover And Manage Changes**

- **Discover assets and keep track of** changes
	- $\triangleright$  Discovery library adapter for  $z/OS$
	- ▶ 200 out-of-the-box sensors discover distributed resources
- Automated dependency mapping via application descriptors
	- $\blacktriangleright$  Capture information about modules in business applications via descriptors
- **Leverages common Tivoli Process** Automation Platform to enable integration of change process with other processes
	- $\blacktriangleright$  Common UI
	- $\blacktriangleright$ Common workflow engine
	- $\blacktriangleright$ Common database

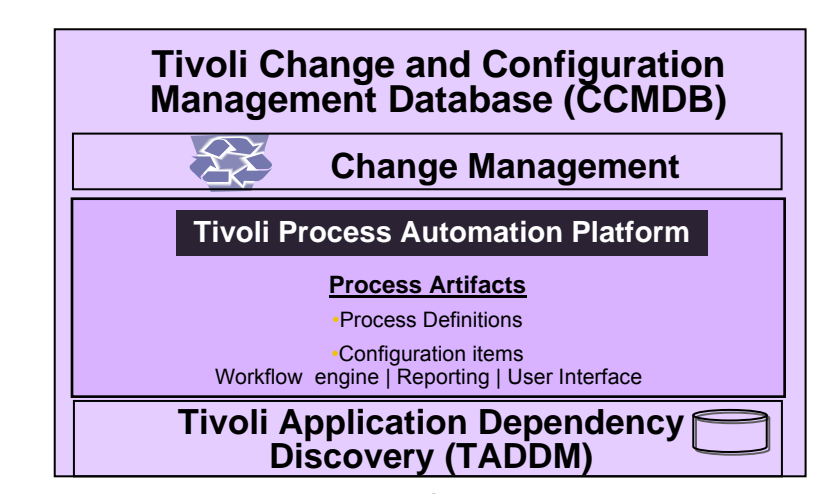

Out-of-the-box Automated **Discovery** 

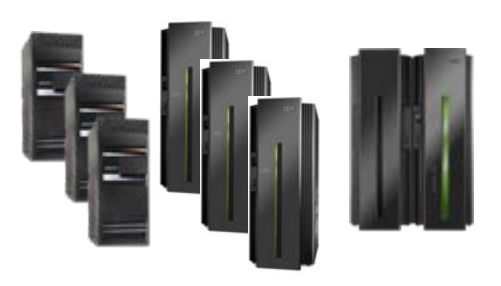

#### **Auto Discover New Assets**

# **Tivoli CCMDB – Control And Automate Change Management Process**

- Associate change window with configuration items (managed assets)
	- $\blacktriangleright$  Check for schedule conflicts
	- **Prevent changes from occurring outside defined window**
- $\blacksquare$  Identify the impact of implementing a change
	- $\blacktriangleright$  Identify and record impacted configuration items using discovered relationship data
	- ▶ Subject Matter Experts can document assessment results
	- $\blacktriangleright$  Get Approvals from all stakeholders before implementing change

### ■ Out-of-the-box best practices and customizable change management process

### **Mainframe As A Service Management Hub With Tivoli Service Management Center For System z**

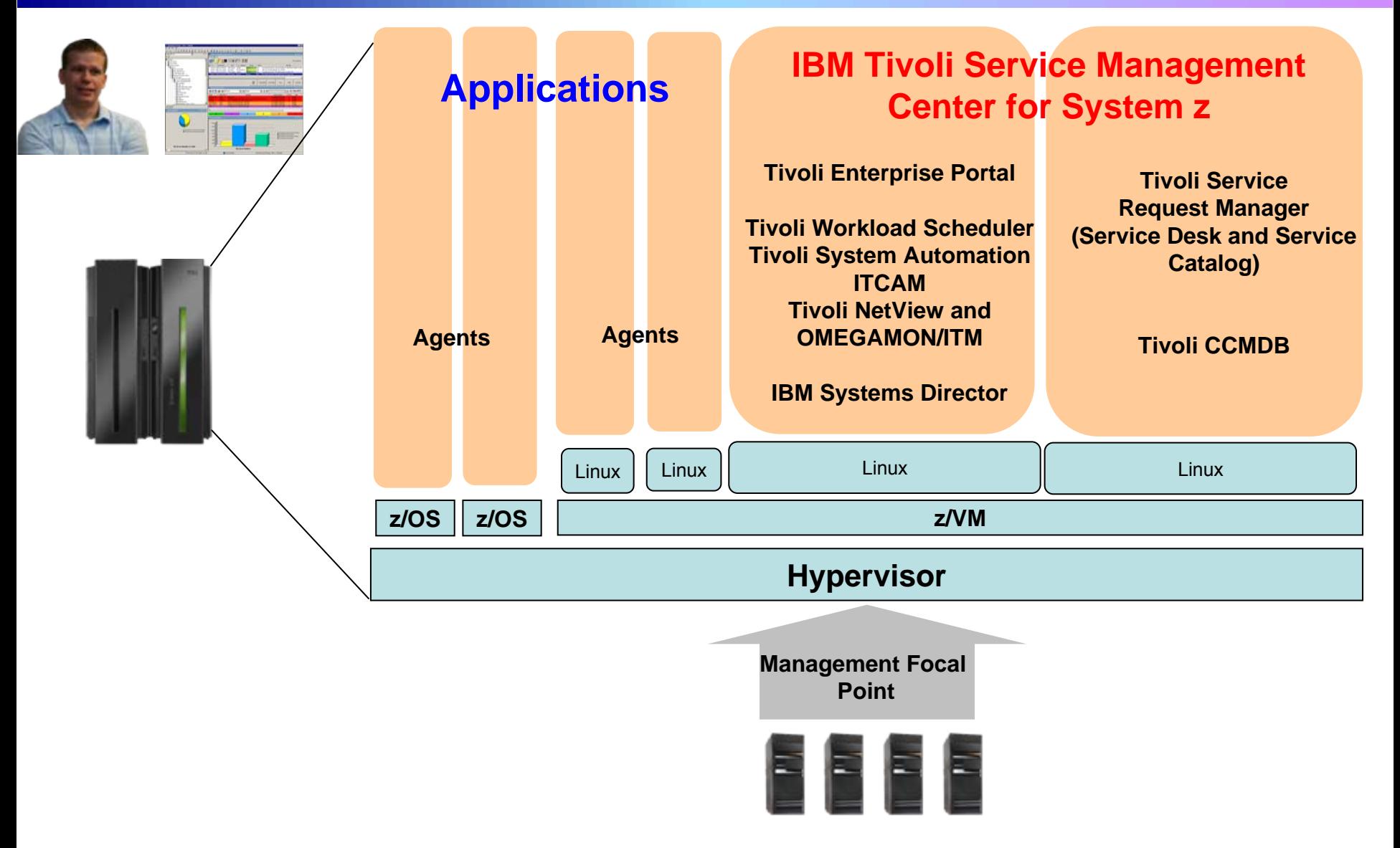

## **System Management Software Costs Less On A Consolidated zLinux Platform**

Here are more cost savings…

It costs less to install system management software on zLinux than it does to install comparable software in the unconsolidated environment

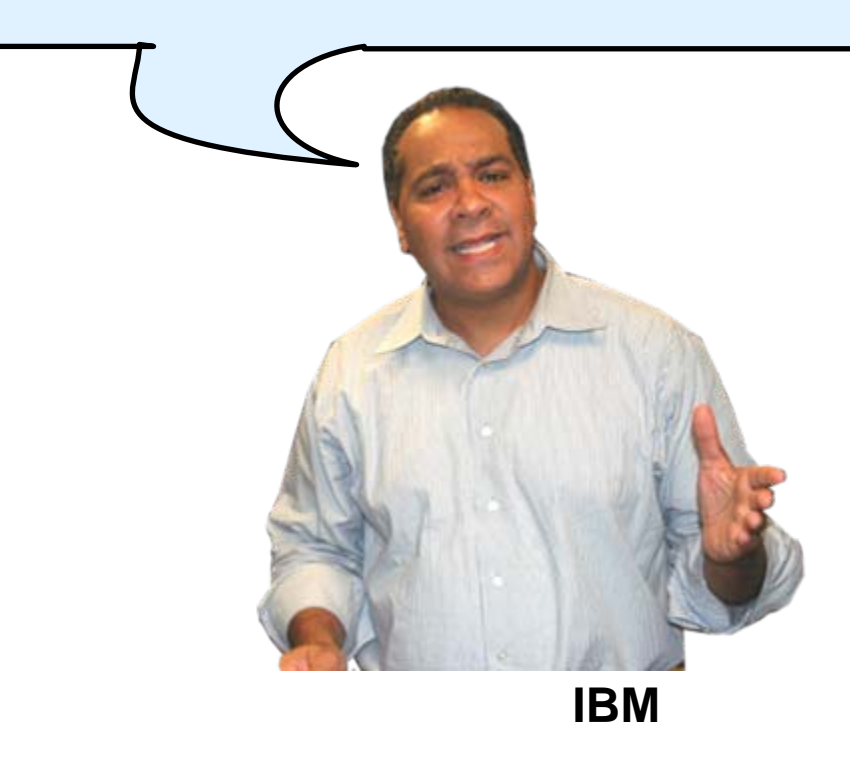

# **Tivoli Or CA Solution Used To Manage 100 Distributed Linux Servers**

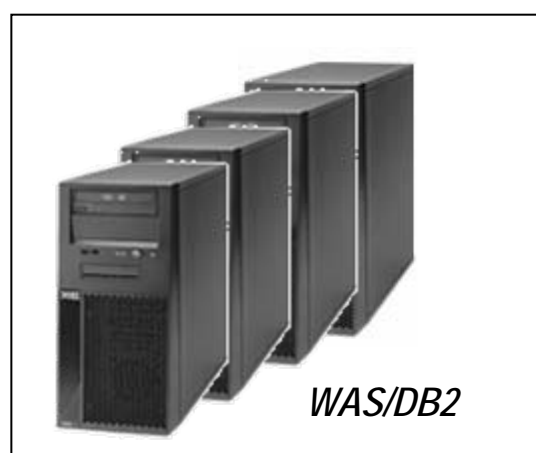

*100 Servers (200 PVU or Quad-core for each server)*

*3 authorized administrator licenses; 8 concurrent administrator licenses\**

manage

*Tivoli CCMDB*

*Tivoli Service Request Manager*

*ITCAM for Applications*

**OR**

*CA CMDBCA Change Manager CA Service DeskCA Unicenter (WebSphere, DB2)*

**Tivoli software total (5 yr): \$1,567,960**

**CA software total (5 yr): \$4,883,993**

\*Customer case used as a basis – 1 authorized user per 40 servers , 1 concurrent user per 13 servers

# **Tivoli Or CA Software (Distributed) Pricing**

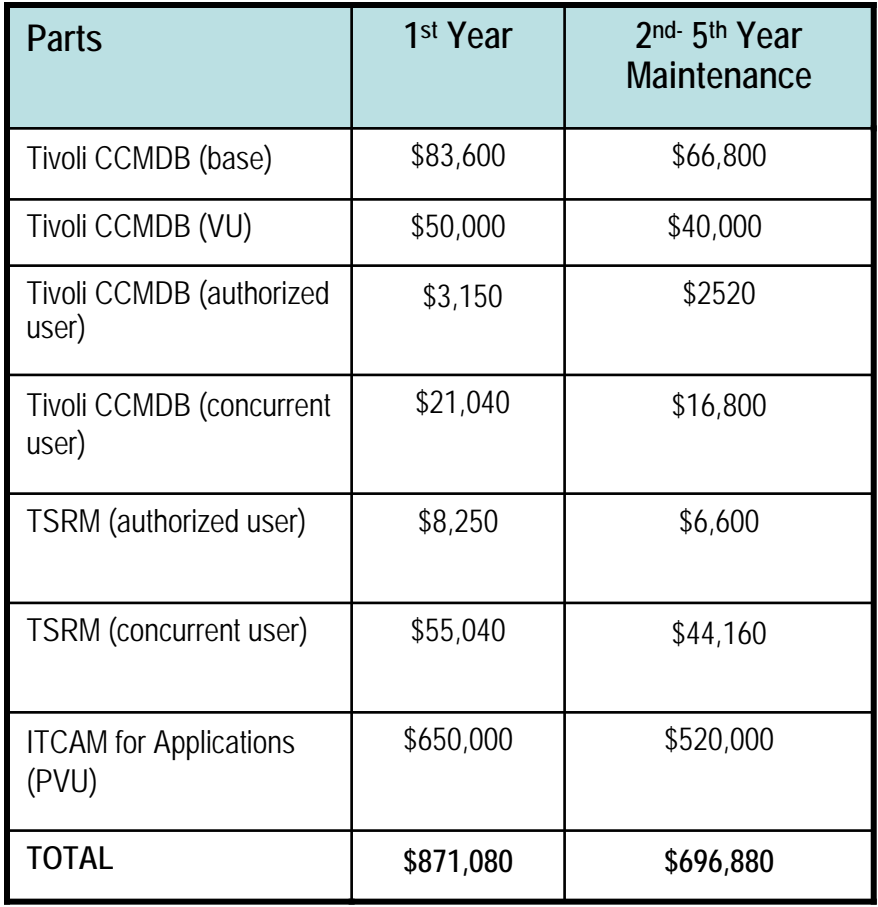

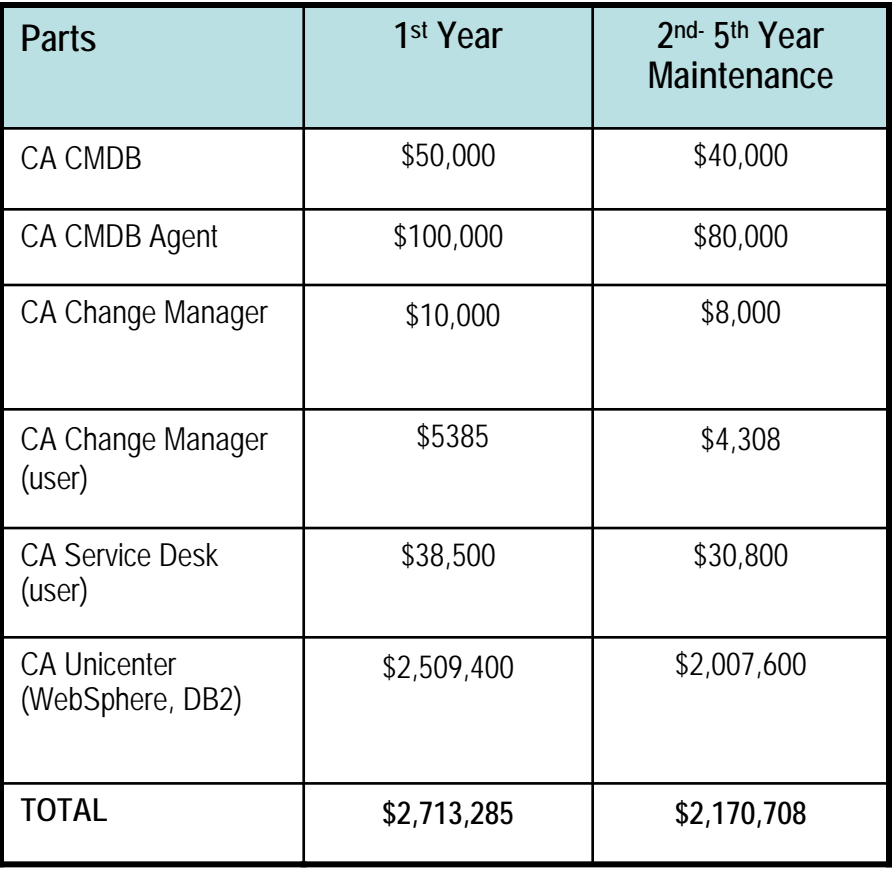

#### **5 year Tivoli Total: \$1,567,960**

#### **5 year CA Total: \$4,883,993**

# **Tivoli Solution Used To Manage 100 Distributed Linux Servers w/TSA & TWS**

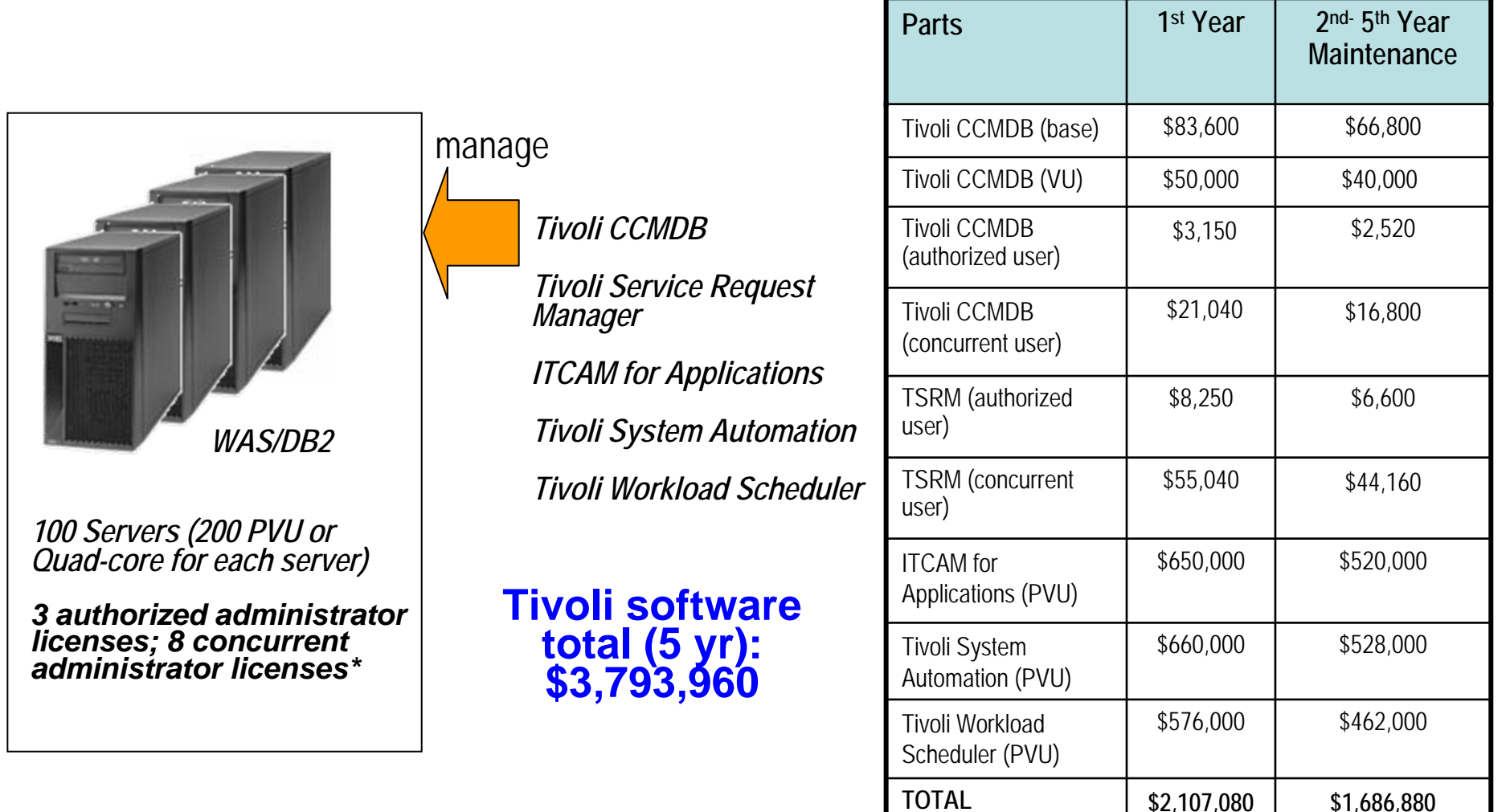

\*Customer case used as a basis – 1 authorized user per 40 servers , 1 concurrent user per 13 servers

# **Tivoli Solution Used To Manage Consolidated Environment On VMware**

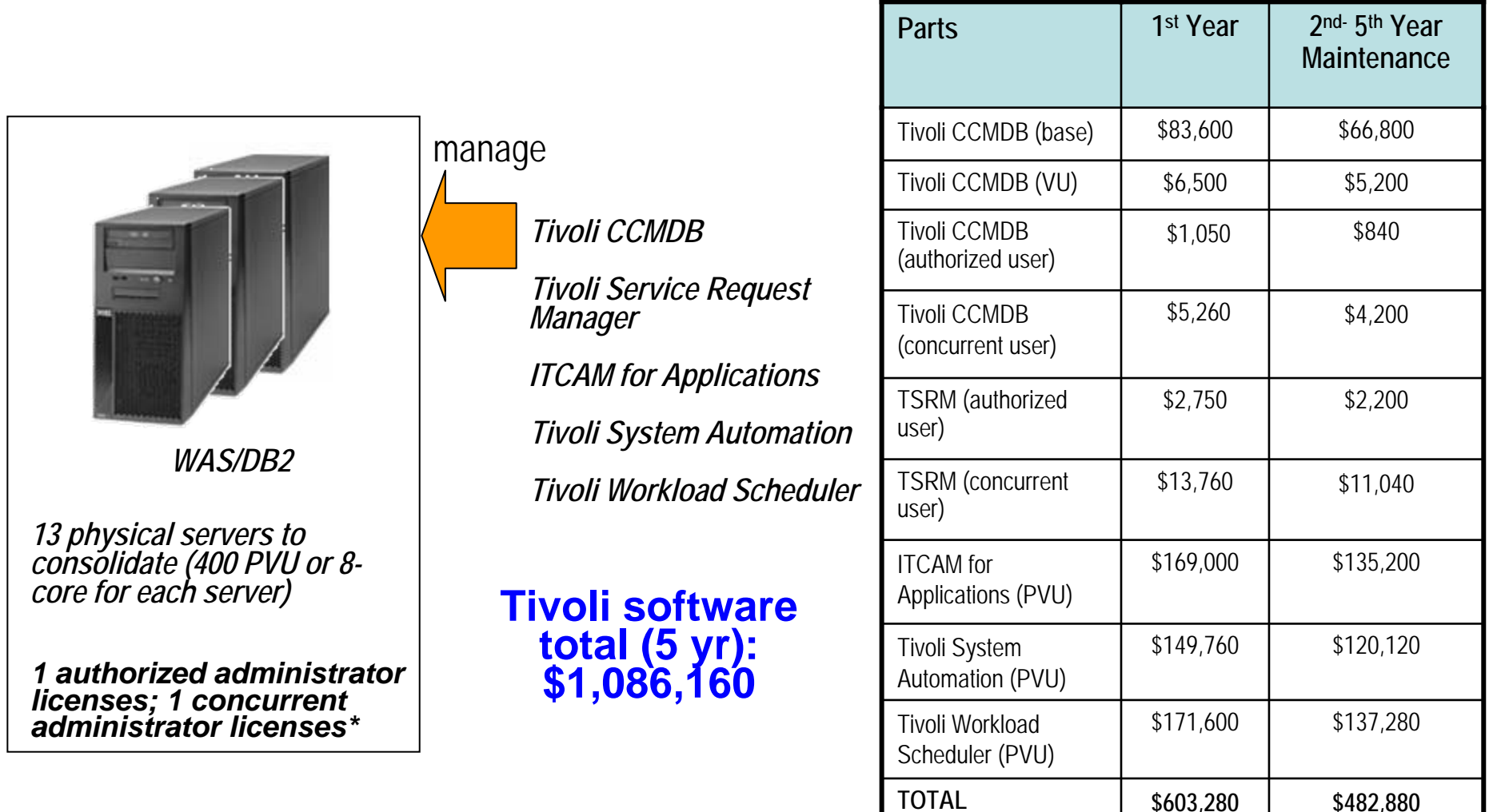

\*Customer case used as a basis – 1 authorized user per 40 servers , 1 concurrent user per 13 servers

# **Tivoli Solution On zLinux Used To Manage Consolidated Environment On zLinux**

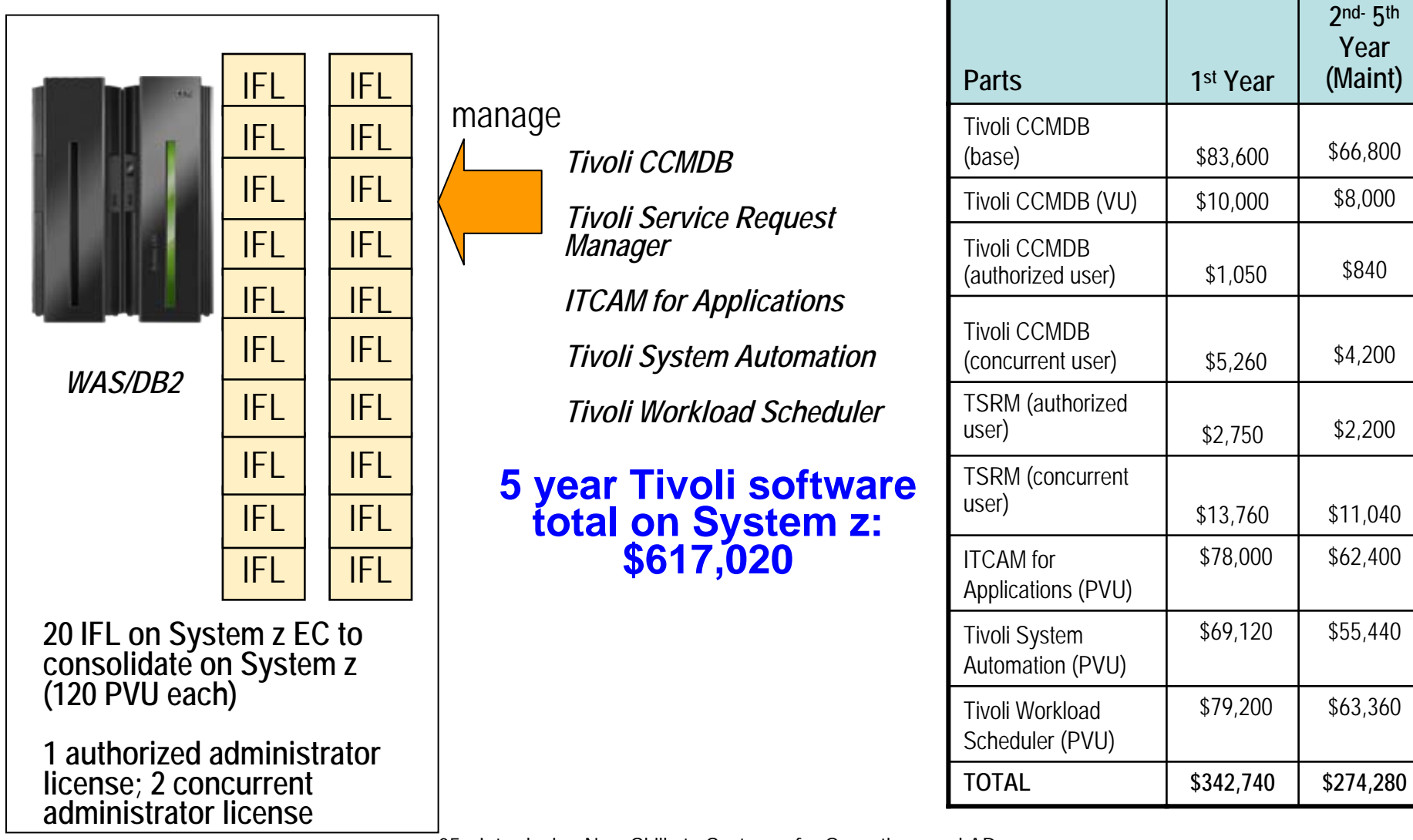

### **Better Application Lifecycle Management (ALM) Across The Enterprise**

**My development teams support a variety of platforms that our applications span, especially System z. I need ALM tools that support** *ALL*  **my platforms**

**Service Oriented FinanceDevelopment Manager**

**You can break down developer silos and close gaps between tiers with the Rational Change and Release Management tools** 

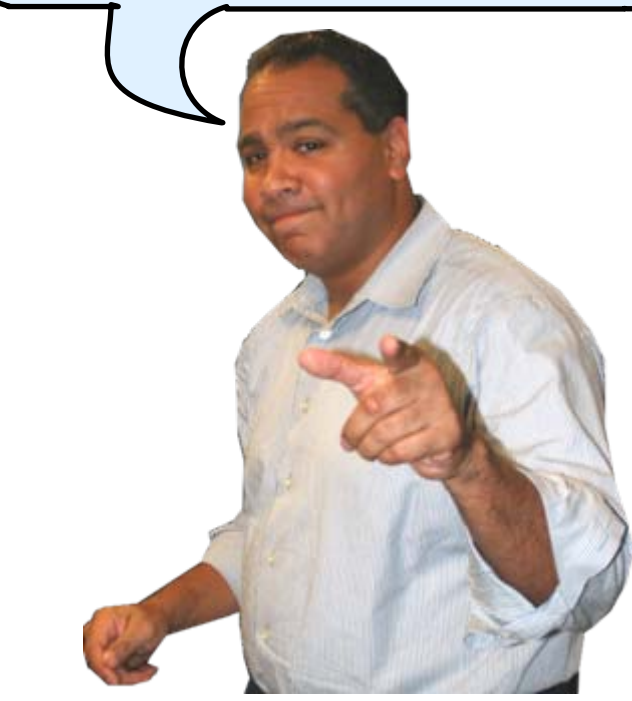

**IBM**

# **Change & Release Management Challenges**

#### Each team works separately

- $\blacktriangleright$ Difficult to track migrations and builds
- $\blacktriangleright$ No shared processes, artifacts or controls
- $\blacktriangleright$ "Over the wall" communication

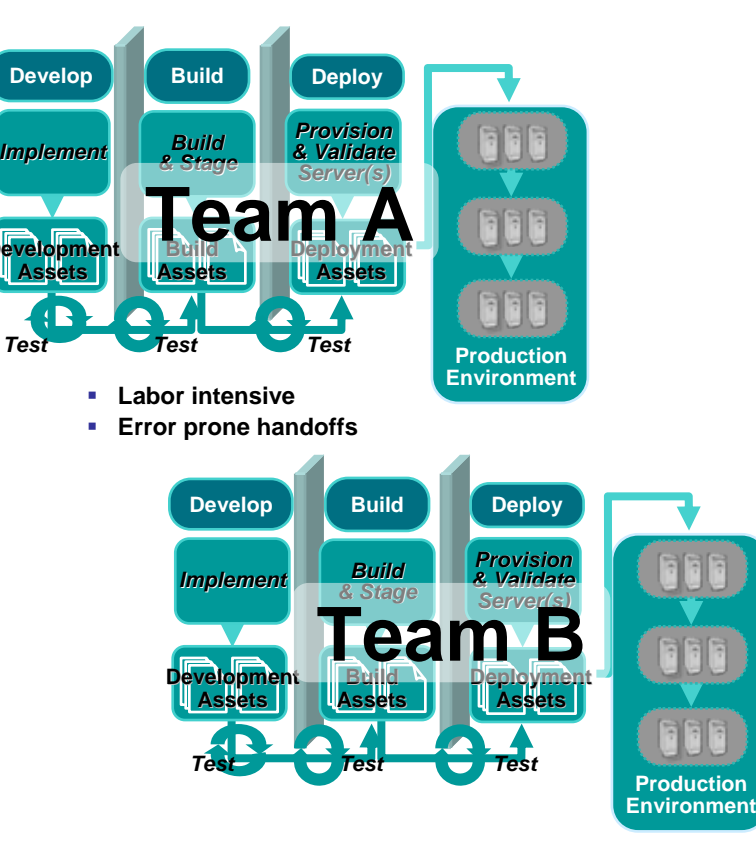

- F Mixed platforms/inconsistent functions
	- $\blacktriangleright$  Parallel activities (new development, maintenance)
	- $\blacktriangleright$ Inconsistent user interface & processes
	- $\blacktriangleright$ Manual, heterogeneous build/deploy
	- $\blacktriangleright$ Uncoordinated promotions & backout

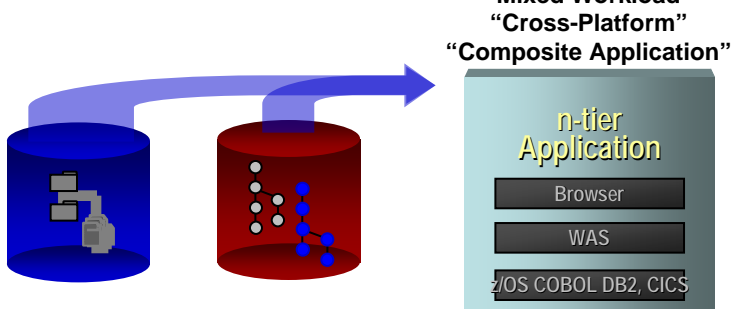

**Desktop Java, C, C++, Struts Mainframe COBOL Source, CICS, DB2 Tables**

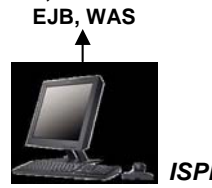

*Linux, Windows Developer Desktop ISPF*

**n-tier Application Application Browser BrowserWASz/OS COBOL DB2, z/OS DB2, CICS**

**"Mixed Workload""Cross-Platform"**

### **IBM Rational Change and Release Management for System z Tools Address These Challenges**

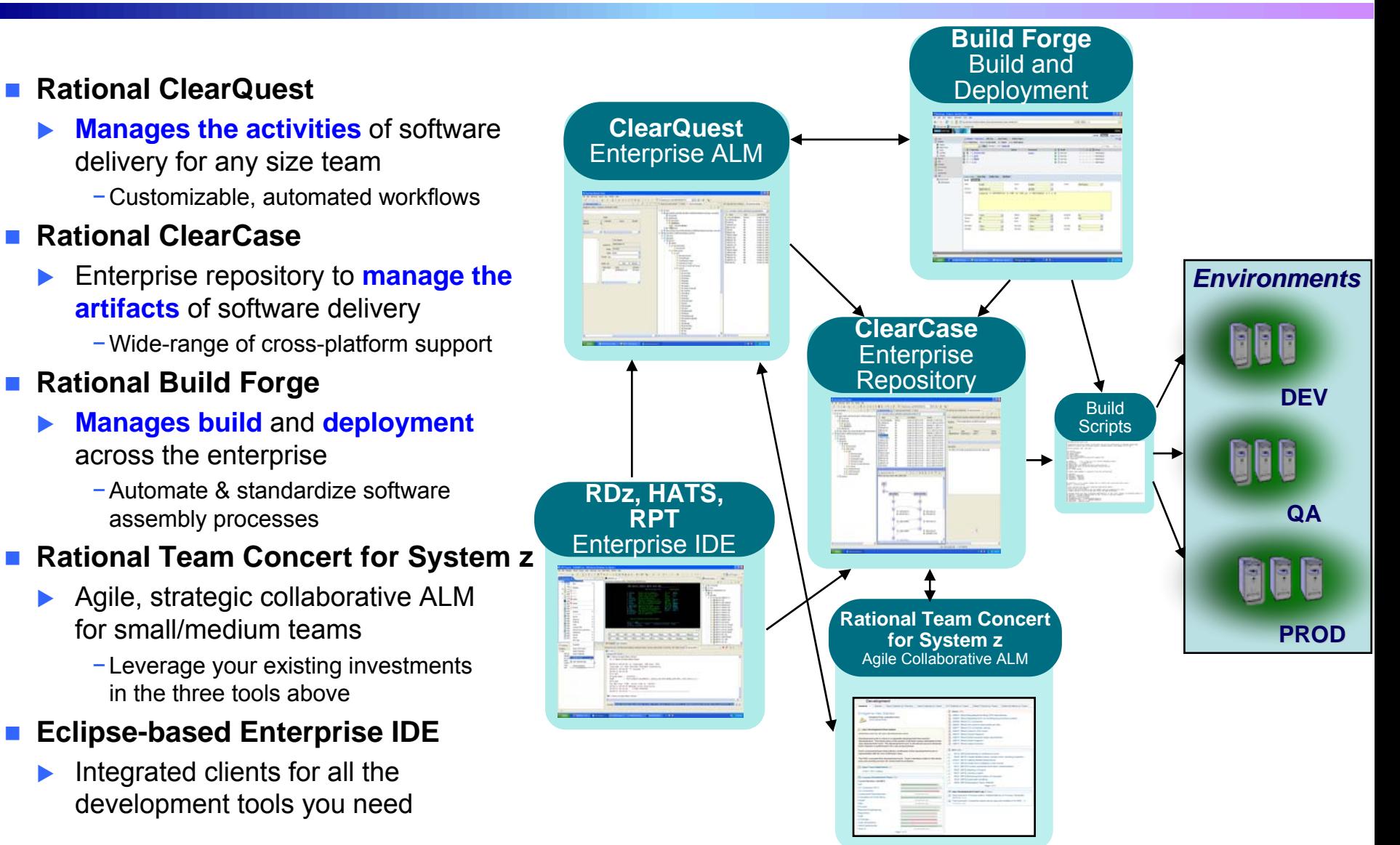

# **The Enterprise Environment**

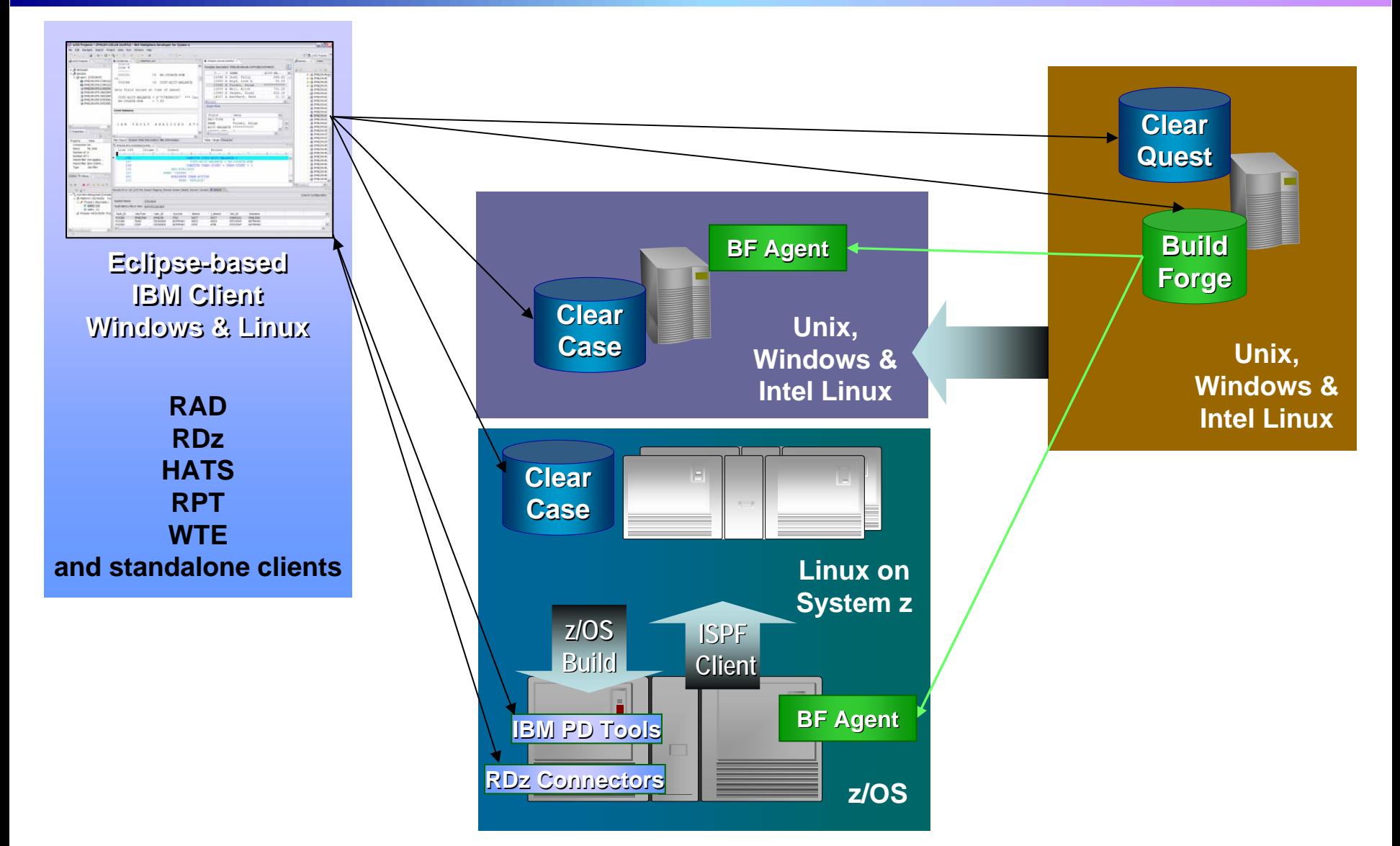

### **Streamline Development With A Common Software Delivery Tool Set**

**My development teams work across platforms. I need to**  *save money* **with a single integrated set of software tools**

**Rational tools have a common look and feel to enable all team members to collaborate with a single strategic platform. Let's see how**

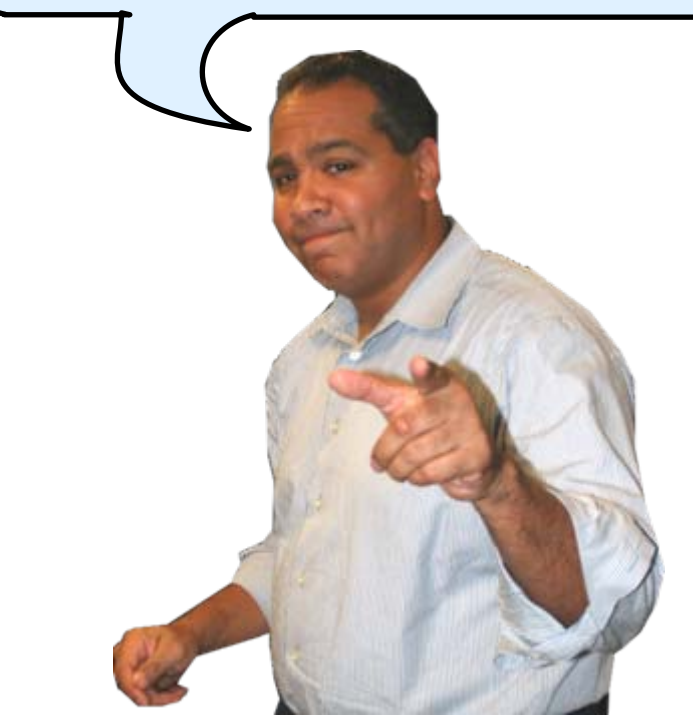

05 - Introducing New Skills to System z for Operations and AD 30

**Service Oriented FinanceDevelopment Manager IBM**

### **Use Tools To Quickly Reuse, Modernize And Test Code To Extend What You Already Have**

**Budgets are tight. I need tools that let me easily reuse, modernize and**  *extend* **what I've got now using my existing staff** 

**Let's see how easy it is to**  *transform your 3270 green screens* **to make them available from a Web browser for quick ROI** 

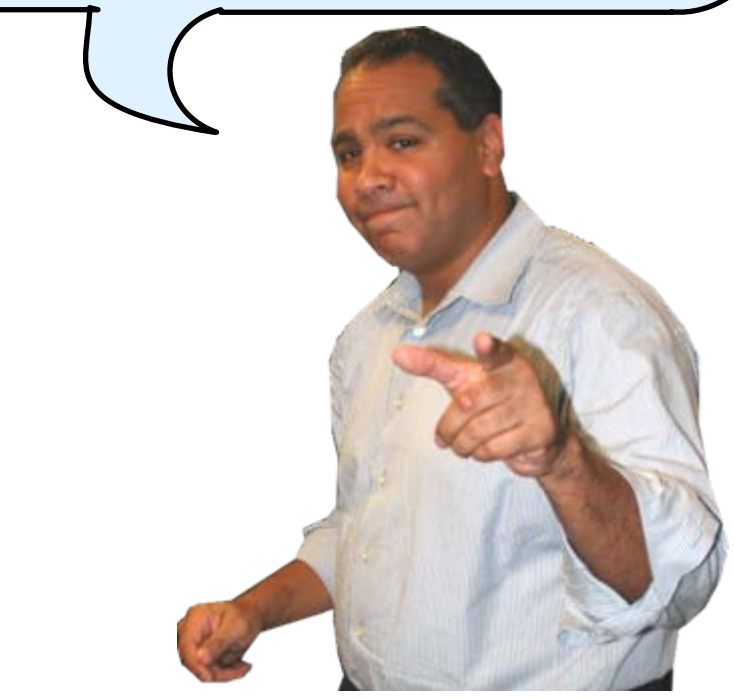

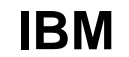

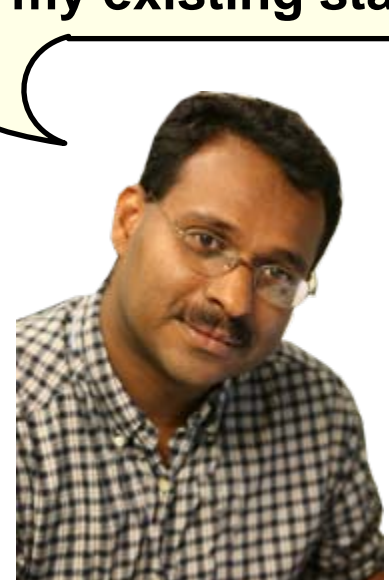

**Service Oriented FinanceData Center Manager**

# **The IBM Software Delivery Tools Are Built On Eclipse**

A common platform provides a *common Look and Feel* for *All* tools

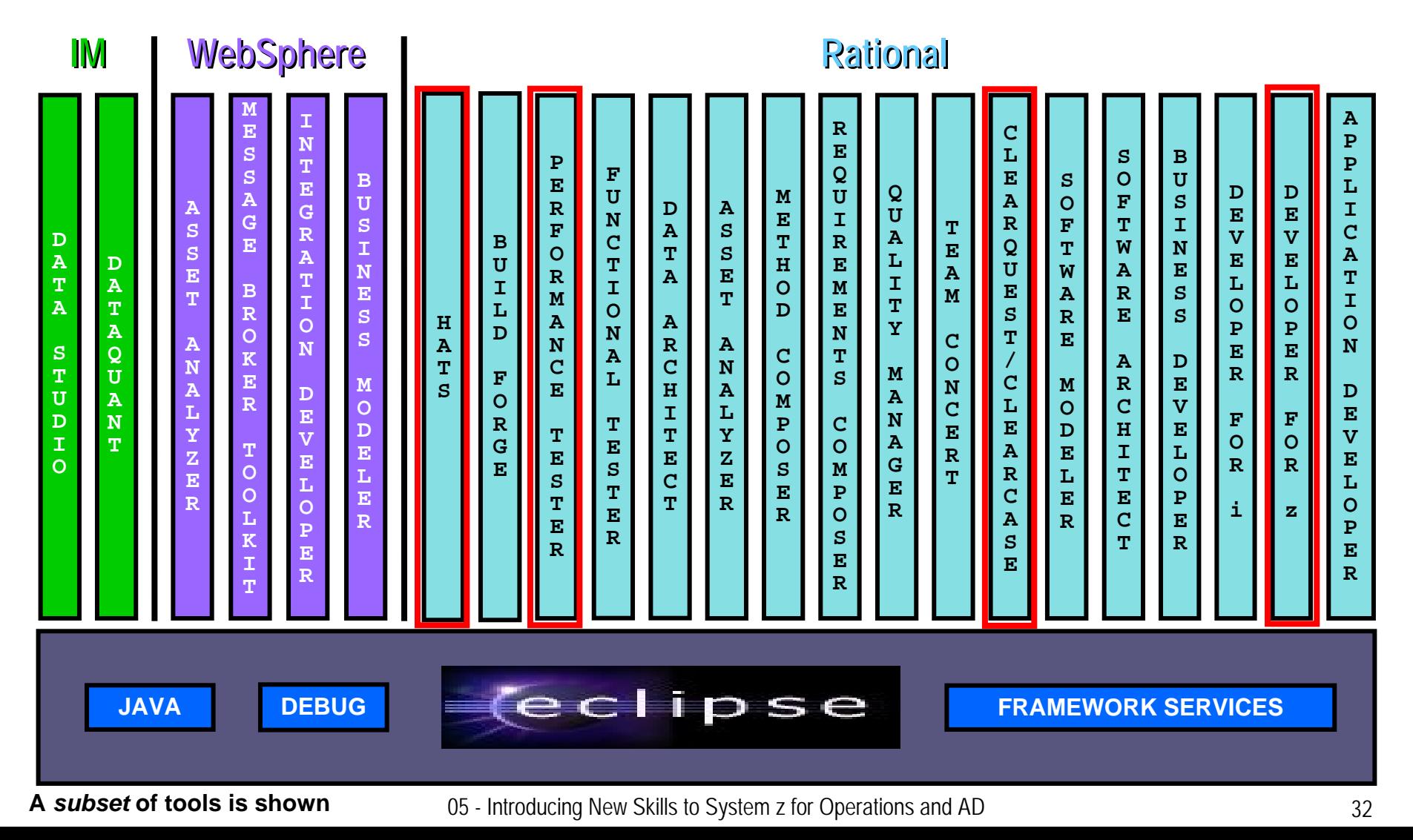

## **Extend Existing Applications With Minimal Cost Using HATS –** *Host Access Transformation Services*

### What can you do with HATS?

- Г Quickly and easily create Web, portal, mobile or rich client applications from your green-screen applications
	- $\blacktriangleright$ Without programming
	- $\blacktriangleright$ Low skills requirement
	- $\blacktriangleright$ Transformation "on the fly"
	- $\blacktriangleright$ Iterative development process
	- $\blacktriangleright$ Highly customizable
- Г Reuse your existing assets
	- ▶ As Web services, in an SOA
- Г Create work flow from multiple apps
- Г Integrate with other Web, portal, and rich client applications

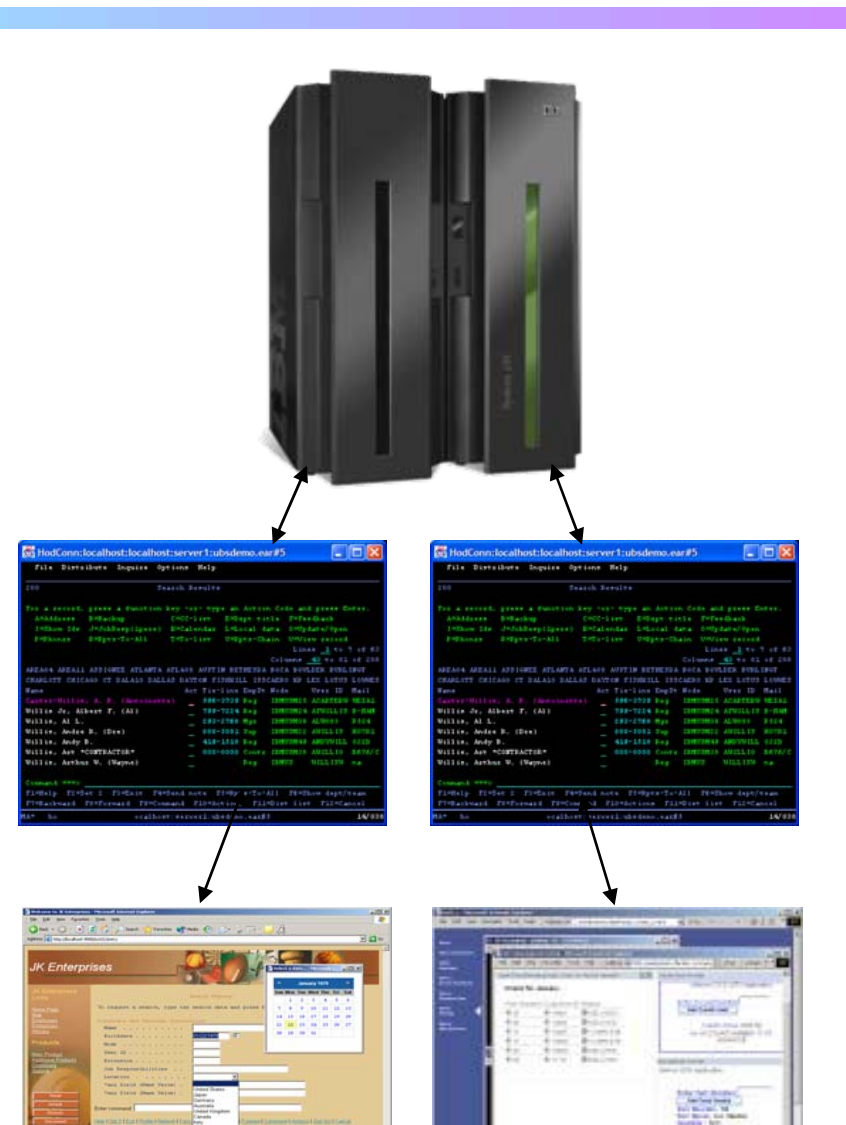

# **DEMO: HATS Green Screen Transformation**

Let's look at the GUI development tooling and then see how easy it is to use HATS to take a green screen app and transform it into a Web application

#### **Service Oriented Finance SOF Links** IP Address = 192.168.96.204 09/13/09 18:11:52  $VTAM Terminal =$ **Personal Banking**  $NETTD =$ **Personal Lending** PortID =  $02574$ **Small Business Investment & Insurance**  $z/\text{OS}$  1.8 **Personal** ccccccccc TTTTTTTTTTTTTT LLL **Banking** CCCCCCCCC TTTTTTTTTTT LLL **TTT** LLL CCC **Checking Credit Cards** CCC TTT LLL savings  $CCC$ TTT LLL  $2Ds$ av Bill ccccccccc TTT LLLLLLL ccccccccc TTT LLLLLLL Reset Competitive Technology Laboratory Default Refresh IBM Software Group, Somers, NY **USA** Disconnect Use of this system is for IBM management approved purposes only  $Turn$  Keyhoard  $O$ Select : TSO / CICS / LOGON applid  $6$ 24/001  $\overline{\mathbf{e}}$

### **There Are Efficient Ways To Extend Other Mainframe Assets As Web Services**

Generate Web services code from proven assets to keep risk low in a Service-Oriented Architecture

- CICS Web services
- IMS Web services
- Java Web services
- CICS Service Flow Modeler
	- Supports CICS Service Flow Feature
	- $\blacktriangleright$  Wizards to build service flows out of your existing COMMAREA-, WSDL-, and Terminal-based CICS applications
	- $\blacktriangleright$  Then expose flows as Web services
- And more…

### **Testing Tools Are Built On The Same Platform –** *Rational Functional Tester*

- H Also Eclipse-based
- H Use Rational Functional Tester
	- $\blacktriangleright$  Record/Enhance/Execute scripts on Windows/Linux
	- $\blacktriangleright$  Functional test any .NET, Web, or Java application (z or non-z)
- H Use Rational Functional Tester Extension for Terminal-based **Applications** 
	- $\blacktriangleright$  Record/Enhance/Execute scripts on Windows
	- ▶ Functional test System z terminal based applications

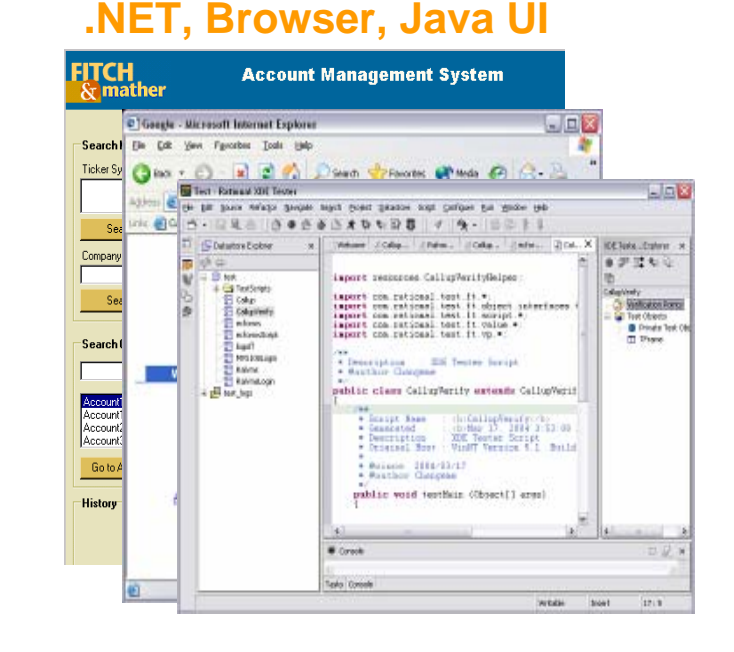

#### **System z Terminal UI**

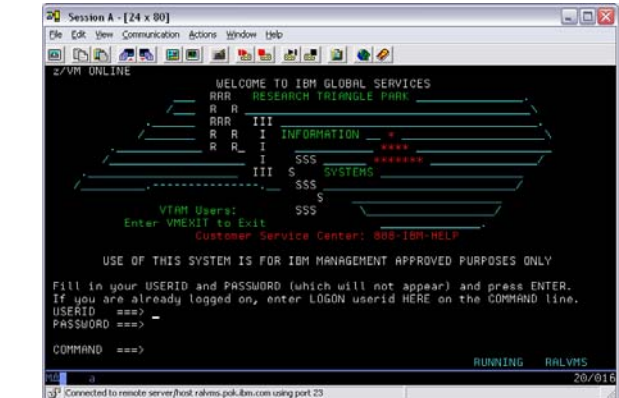

<sup>05 -</sup> Introducing New Skills to System z for Operations and AD 36

## **Rational Performance Tester And Workload Simulator**

- Use Rational Performance Tester for z/OS
	- $\blacktriangleright$  Develop scripts on Windows or Linux
	- Execute scripts on z/OS
	- ▶ Performance test any Web application (z or non-z)
- Use IBM Workload Simulator for z/OS and OS/390
	- ▶ Develop scripts on z/OS
	- Execute scripts on z/OS
	- $\blacktriangleright$  Performance test any System z terminal application

#### **Any Web Application**

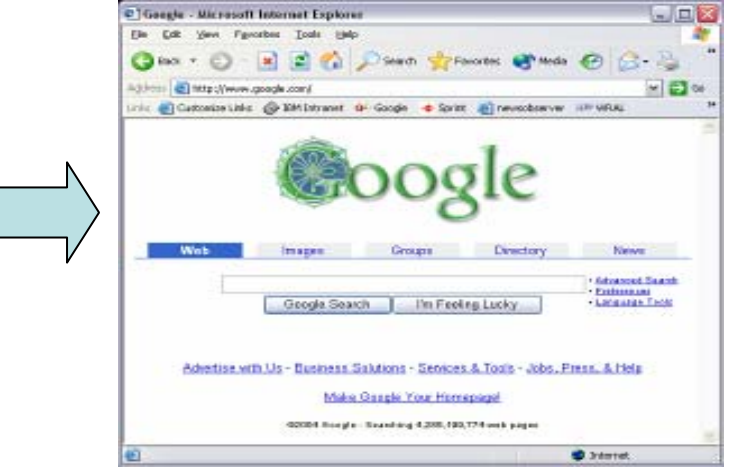

#### **System z Terminal Application**

![](_page_36_Picture_12.jpeg)

### **Remove Barriers Between Mainframe And Non-Mainframe Programming**

**I need my mainframe programmers and distributed developers to use the same tools so they can help each other**

![](_page_37_Picture_2.jpeg)

**Service Oriented FinanceDevelopment Manager**

**The Rational tools enable end-to-end development and debugging helping to make all developers more efficient**

![](_page_37_Picture_5.jpeg)

**IBM**

#### **In The Beginning, There Was ISPF**  *The "Green Screen"* **Wait an indeterminate time for**

![](_page_38_Figure_1.jpeg)

**Programmer goes through a sequence of screens in order to get the job done**  $\blacktriangleright$  ISPF 3.4 listings, job listings, SDSF outputs, etc.

П Programmer is constantly flipping back and forth between these ISPF screens

<sup>05 -</sup> Introducing New Skills to System z for Operations and AD 39

### **Instead Use** *Rational Developer for System z* **To Work With Mainframe Assets Using A Modern Workstation-based Tool**

- What is RDz?
	- $\blacktriangleright$  Eclipse-based IDE speeding modern mainframe application development
	- $\triangleright$  One IDE for mainframe and non-mainframe

#### ■ RDz supports Enterprise Modernization

- $\blacktriangleright$  Support for COBOL, PL/I, C, C++, HLASM, Java, EGL and Web services
- $\blacktriangleright$  Supports new and existing runtimes
	- − CICS, IMS, Batch, USS, DB2, WAS
- $\blacktriangleright$  Interactive access to z/OS for
	- − Development, debug, job generation, submission, monitoring, command execution

#### ■ RDz supports SOA

- **Enables CICS and IMS applications for** Web services and SOA
- ▶ Supports for JEE, JCA, XML, Web services

![](_page_39_Figure_13.jpeg)

![](_page_39_Figure_14.jpeg)

# **Interactive Problem Determination: RDz Integrates With Host-based PD Tools**

![](_page_40_Figure_1.jpeg)

# **Summary**

![](_page_41_Picture_1.jpeg)